# FModel LEDSEQUENCER

This standalone device allows the creation of light animations from any LED lighting system. The sequence programming is performed directly and simply thanks to the embedded web page.

The interface used is the famous Ethernet standard.

Simply connect this device to your local (or public) Ethernet network (via Cross cable, switches). It can be remotely controlled (up to several km).

## *Dimensions*

107 x 109 x 60 mm (LxBxH)

### *Power supply*

DC [10-48V]

Max current:  $\Sigma$  channels current + 100 mA (max 2.6 A)

#### *Configuration interface*

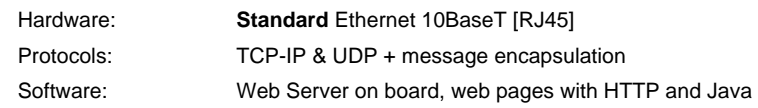

#### *LED driver*

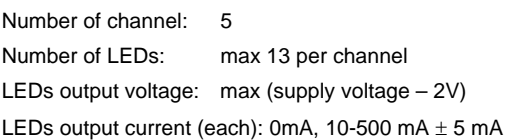

### *Embedded webpage*

The embedded web page allows for a complete configuration of the sequencer. The sequence's programming consists of various elements (up to 4'000) being executed one after the other. Each sequence can be saved.

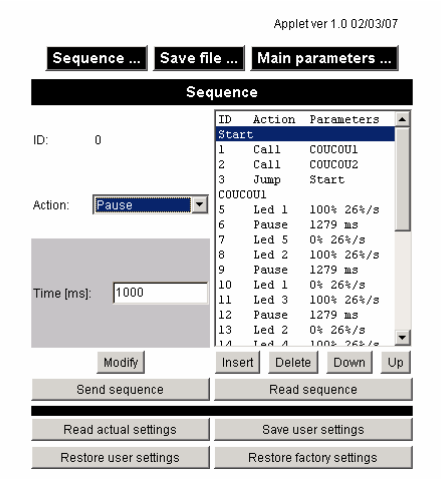

This command allows for a pause. The length of this pause is indicated in milliseconds.

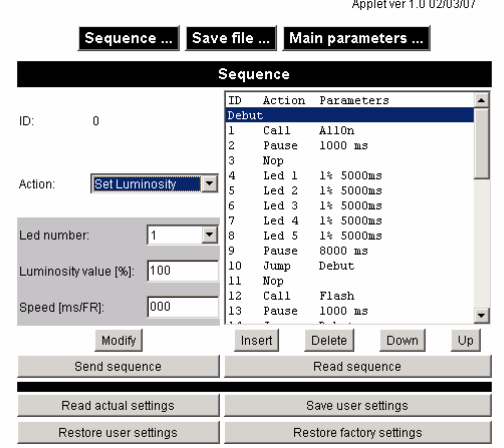

This command will turn on or turn off a LED output by specifying :

- The LED channel to update.
- The desired light's strength.
- Time allowed to achieve it (time allowed to go from 0 to 100%)

## *Where to find more information*

Please download the user's manual from the following address: http://www.fiveco.ch/section\_motion/ledsseq/real\_ledsseq\_E.htm

150408/1.0 *All specifications may change without any notification.* 1/1

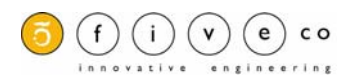